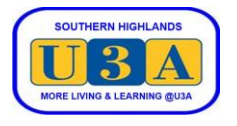

## **How to Join**

To enrol in courses you must be a current financial member.

We prefer joining to be done online. If you are unable to join online, please contact our Membership Coordinator at [membership@sohiu3a.org.au](mailto:membership@sohiu3a.org.au) or call 99906650 and leave a message.

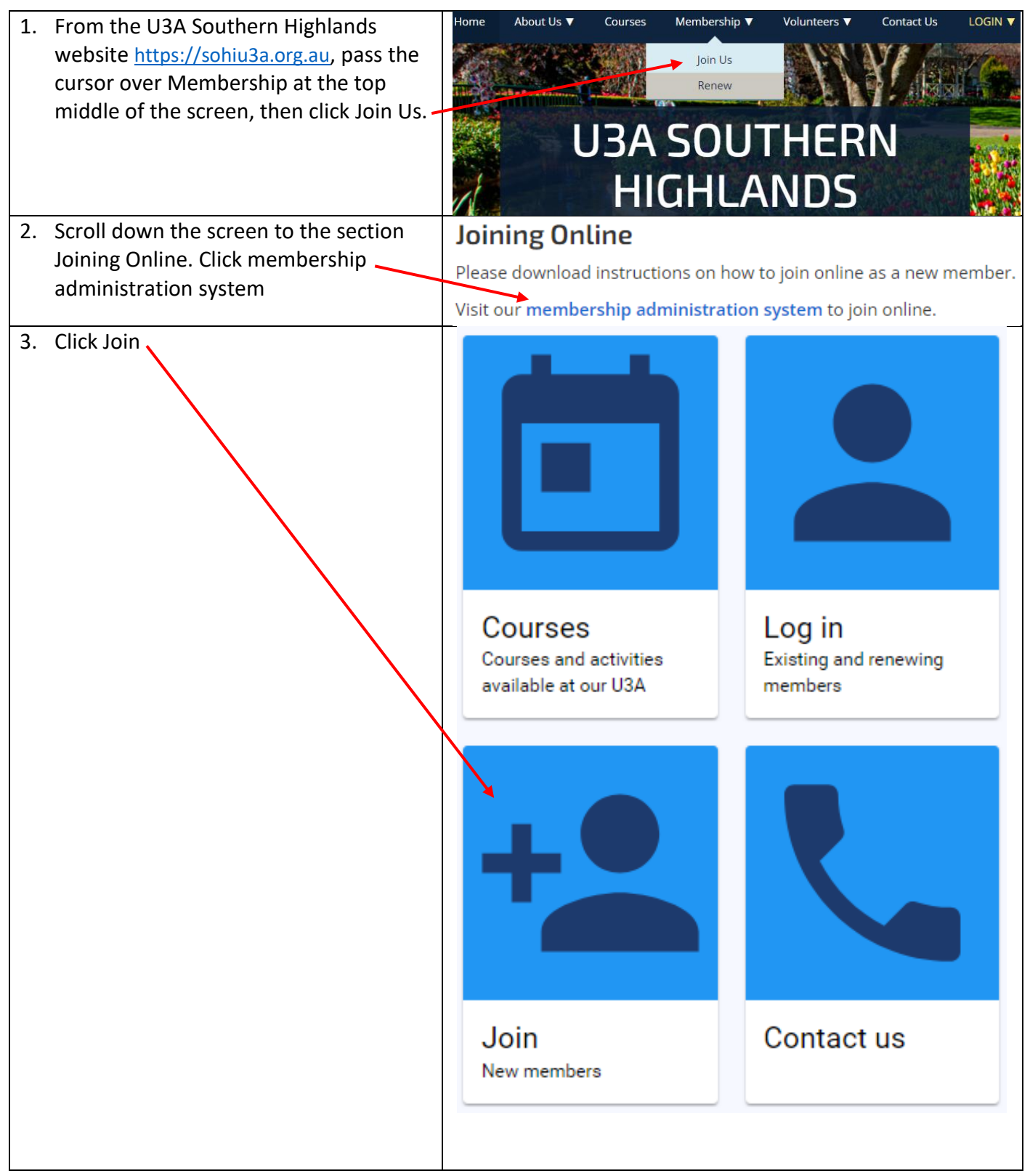

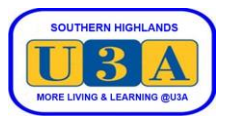

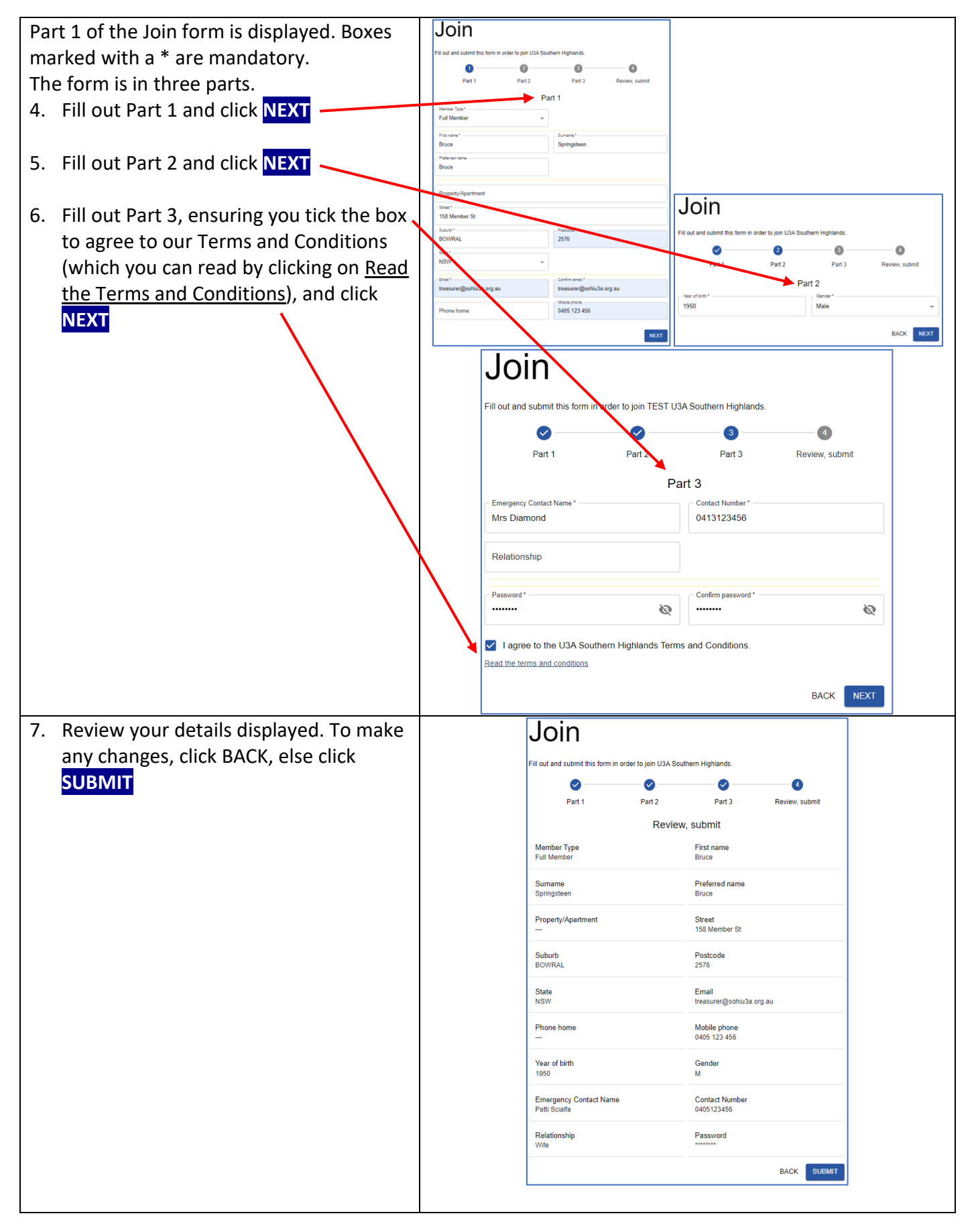

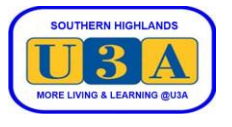

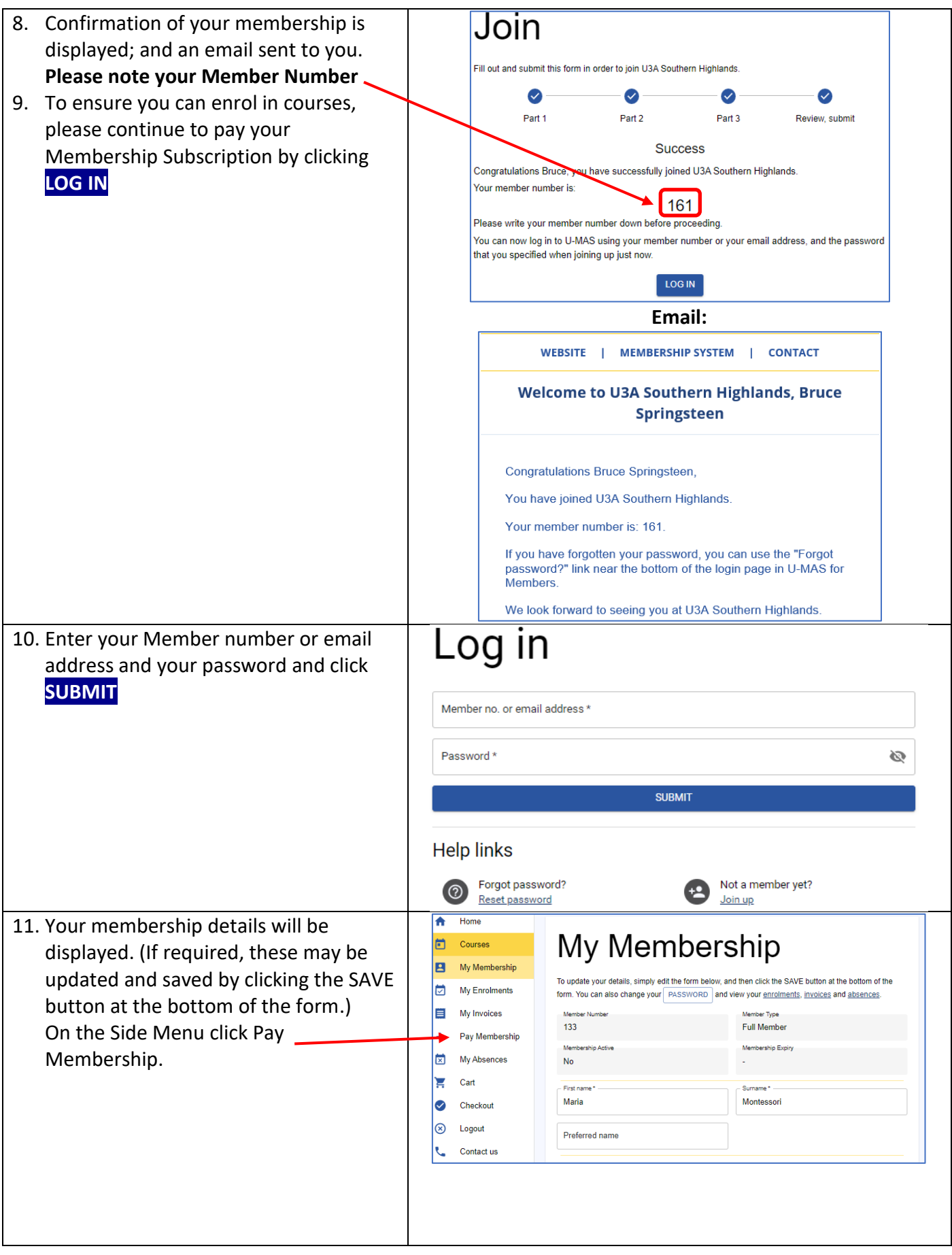

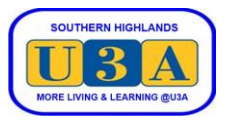

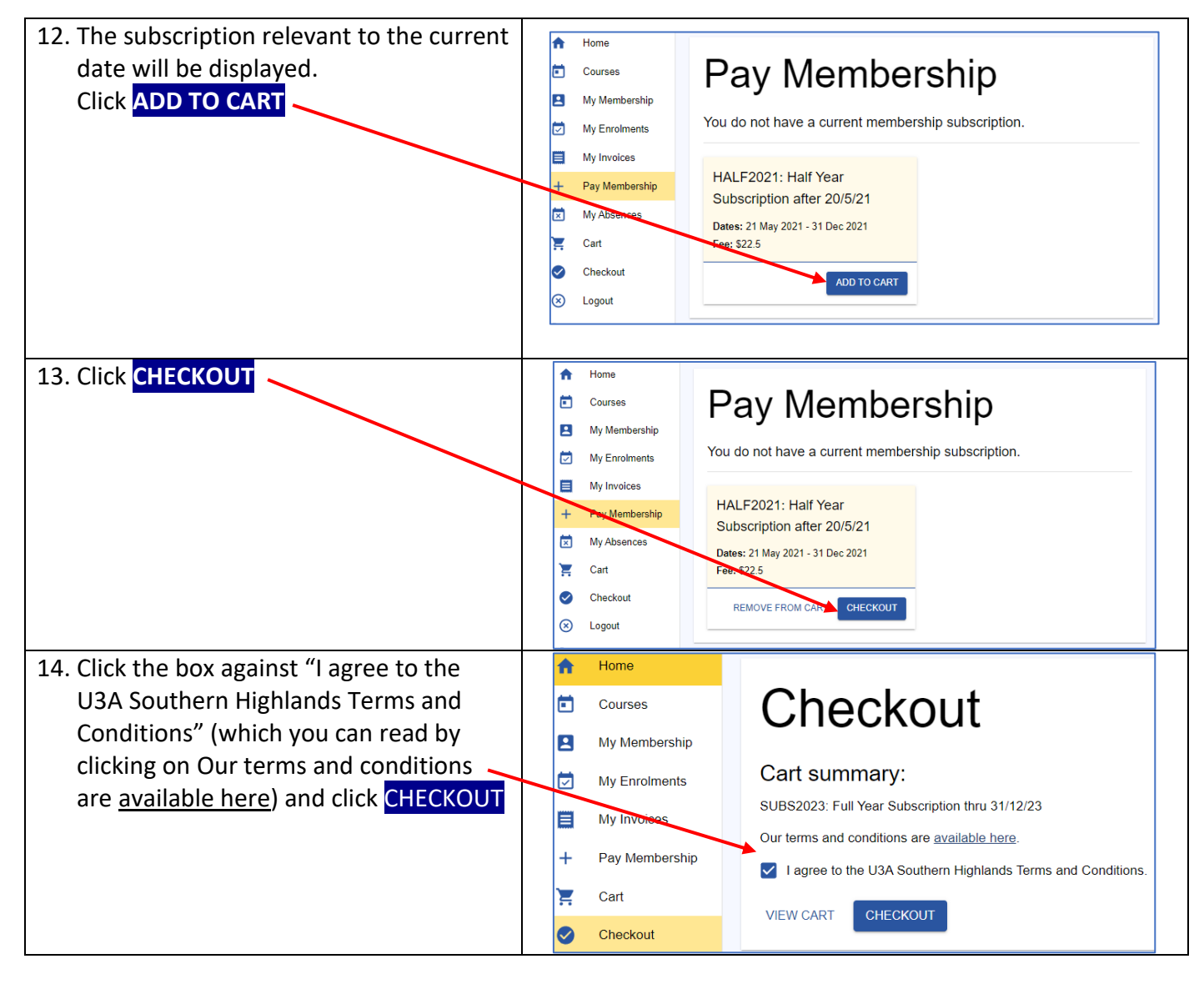

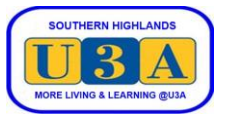

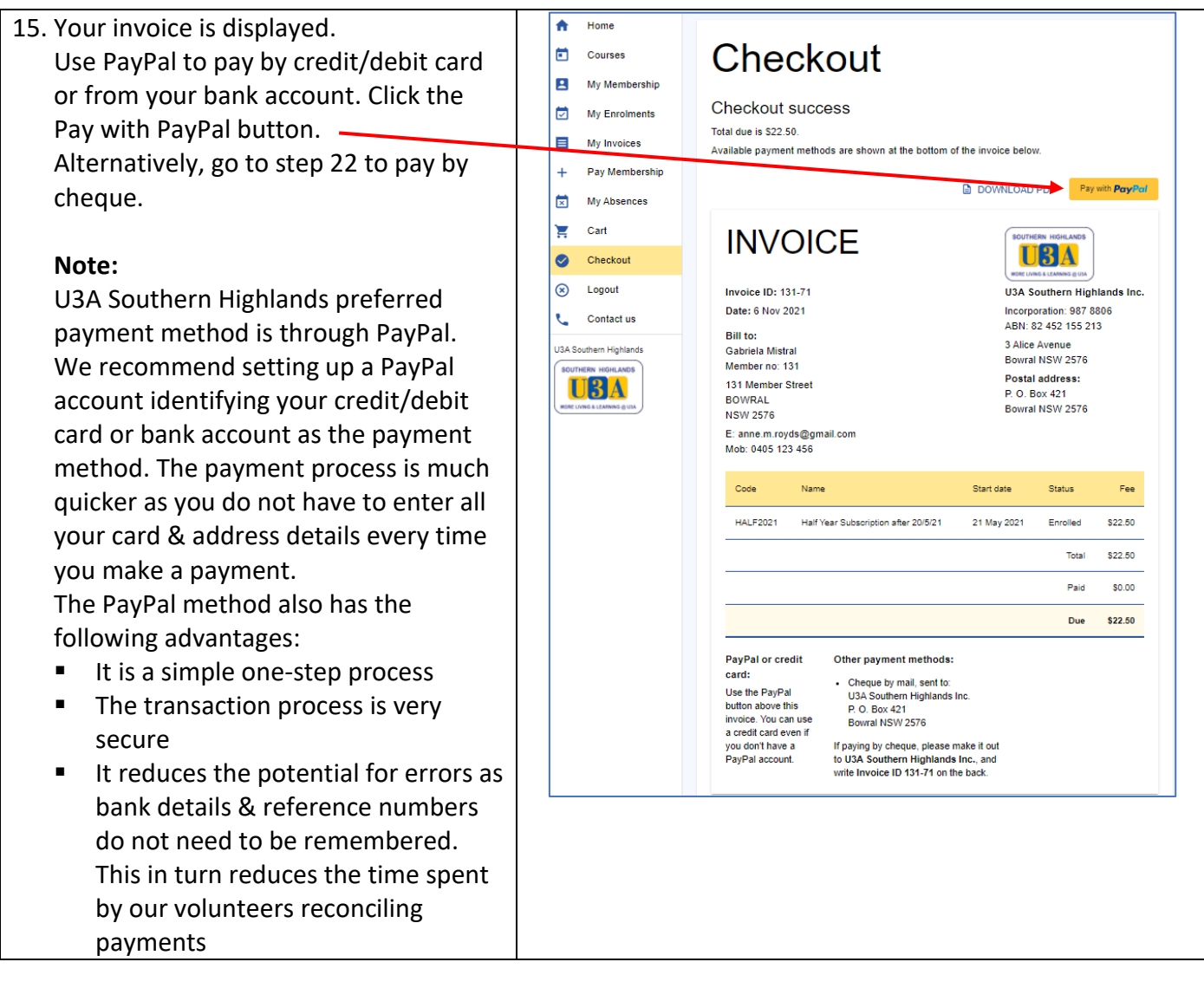

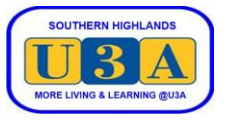

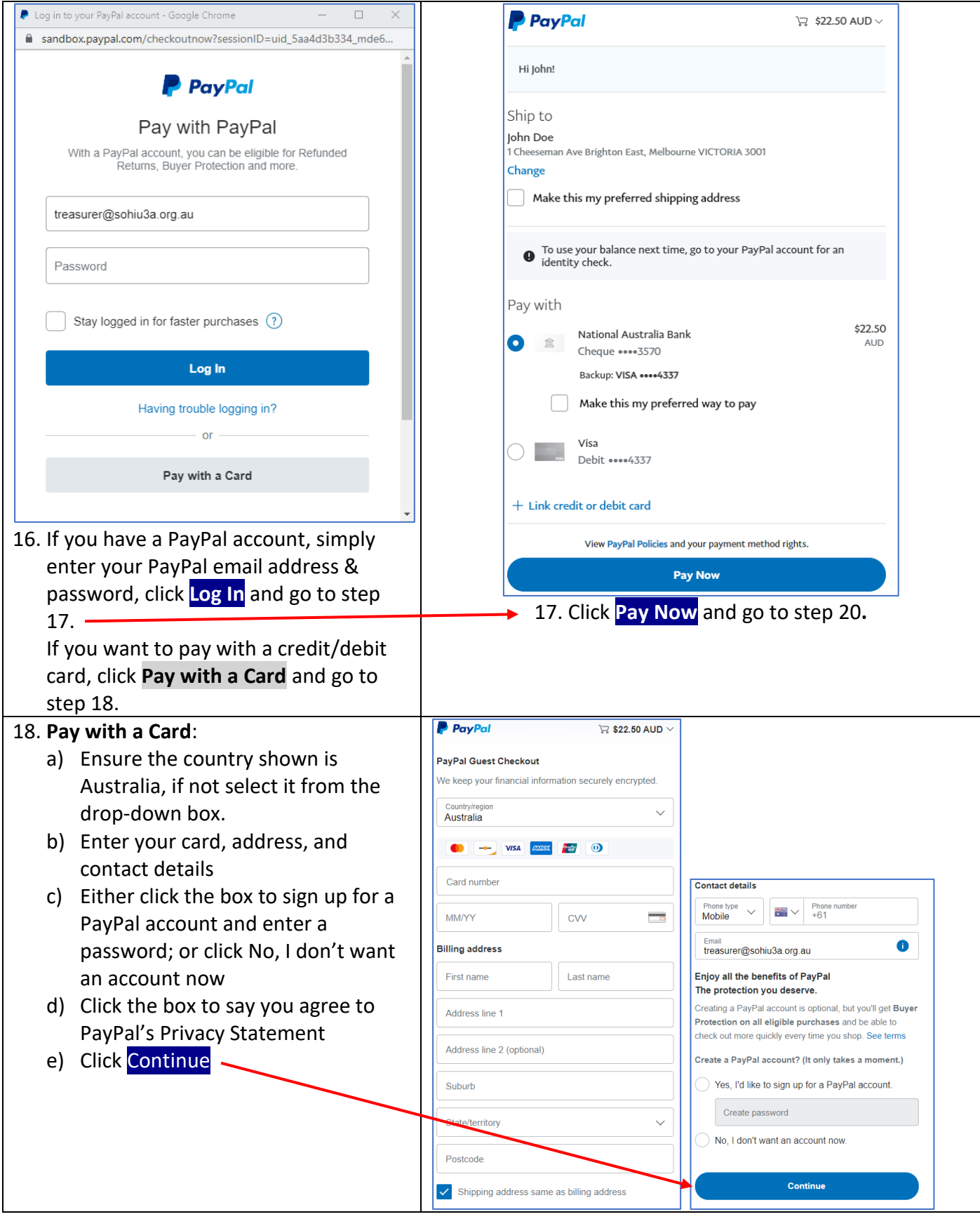

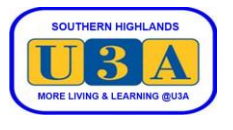

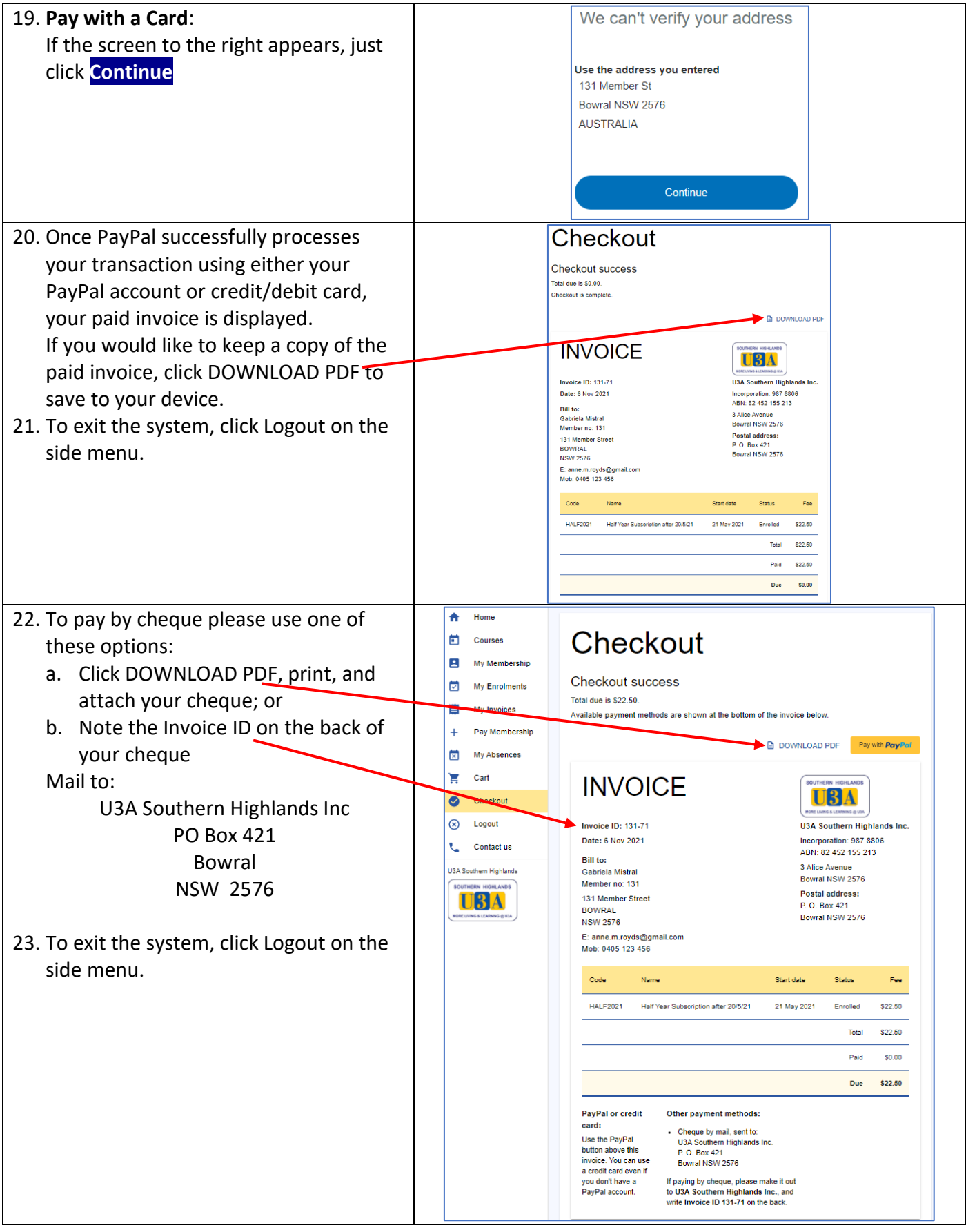